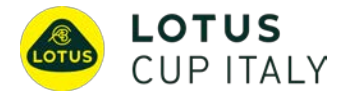

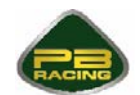

## **GUIDA ALLA PRE-ISCRIZIONE ONLINE LOTUS CUP ITALIA**

Come da nuove normative ACI Sport e protocollo per contenimento diffusione COVID-19, per gli eventi 2020 sarà necessario effettuare la pre-iscrizione online come da indicazioni seguenti.

ATTENZIONE: la pre-iscrizione va effettuata dal singolo Concorrente-Conduttore in quanto è necessario l'accesso personale al sito ACI Sport. Si prega di premunirsi anticipatamente del numero di passaporto tecnico della propria vettura (per assistenza scrivere [a info@lotuscup.it](mailto:info@lotuscup.it) o chiamare lo 035.203396).

LINK PER ULTERIORI INFORMAZIONI E ISTRUZIONI  $\rightarrow$  [http://acisport.it/it/acisport/news/comunicati/61329/preiscrizioni-online-alle-gare](http://acisport.it/it/acisport/news/comunicati/61329/preiscrizioni-online-alle-gare-automobilistiche)[automobilistiche](http://acisport.it/it/acisport/news/comunicati/61329/preiscrizioni-online-alle-gare-automobilistiche)

LINK AREA RISERVATA ACI SPORT → [https://login.aci.it/index.php?do=genNotAuth&id=login&application\\_key=csai](https://login.aci.it/index.php?do=genNotAuth&id=login&application_key=csai)

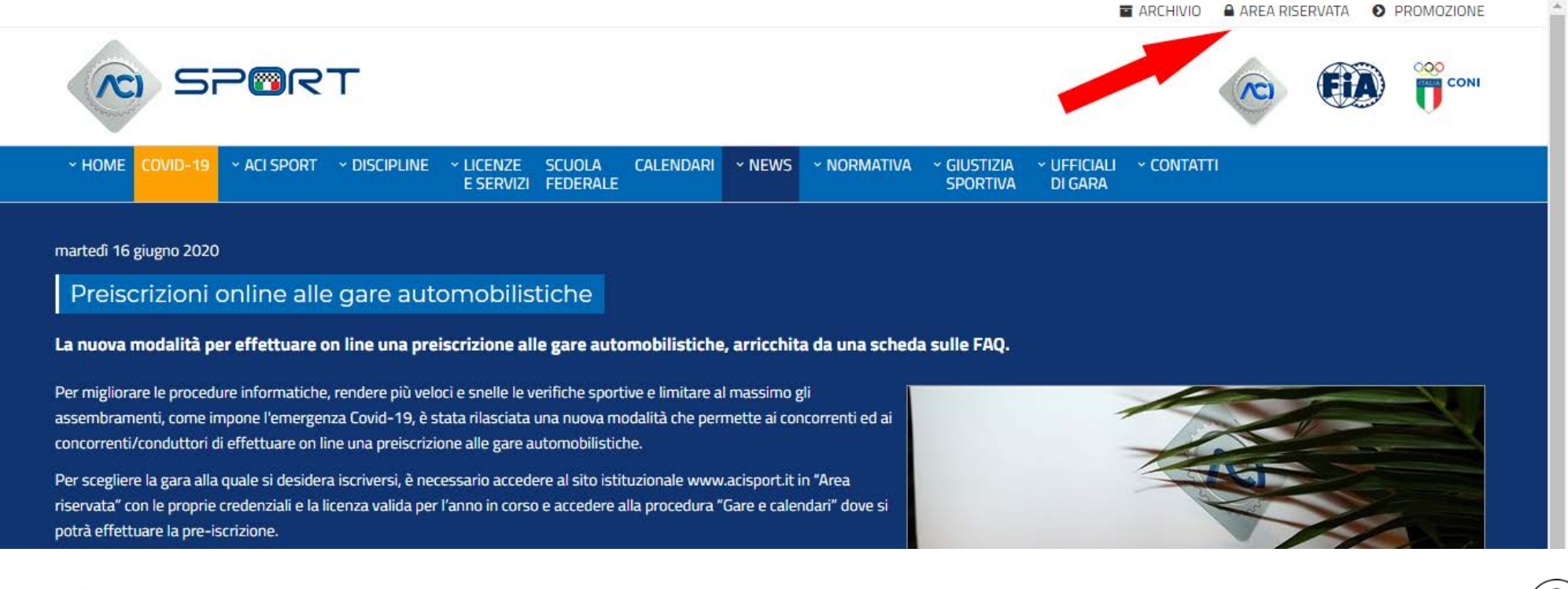

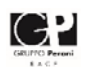

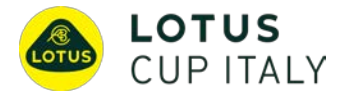

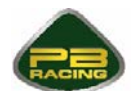

### UNA VOLTA EFFETTUATO IL LOGIN, CLICCARE SU GARE E CALENDARI

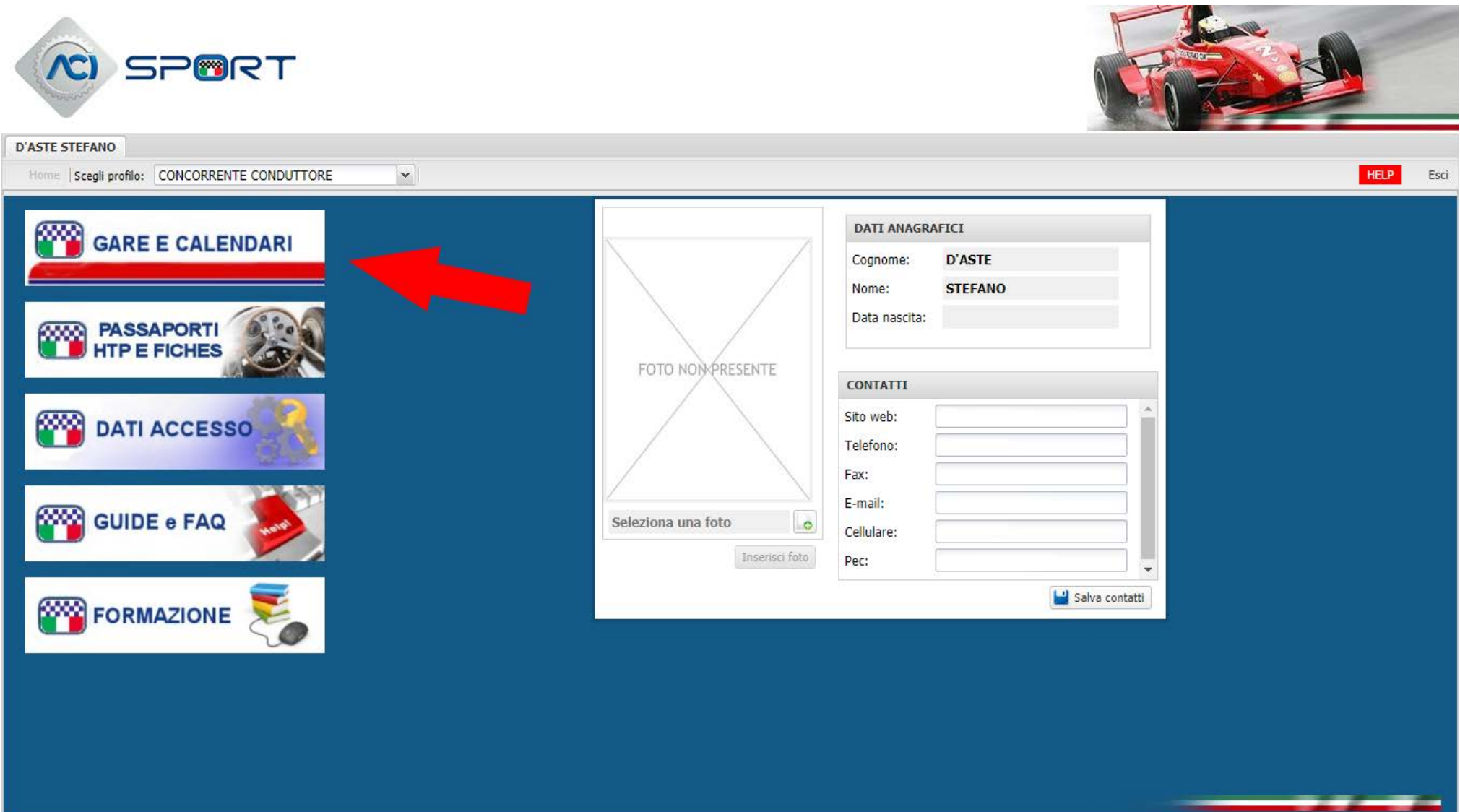

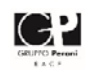

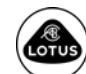

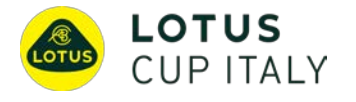

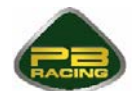

### CLICCARE SU GARE

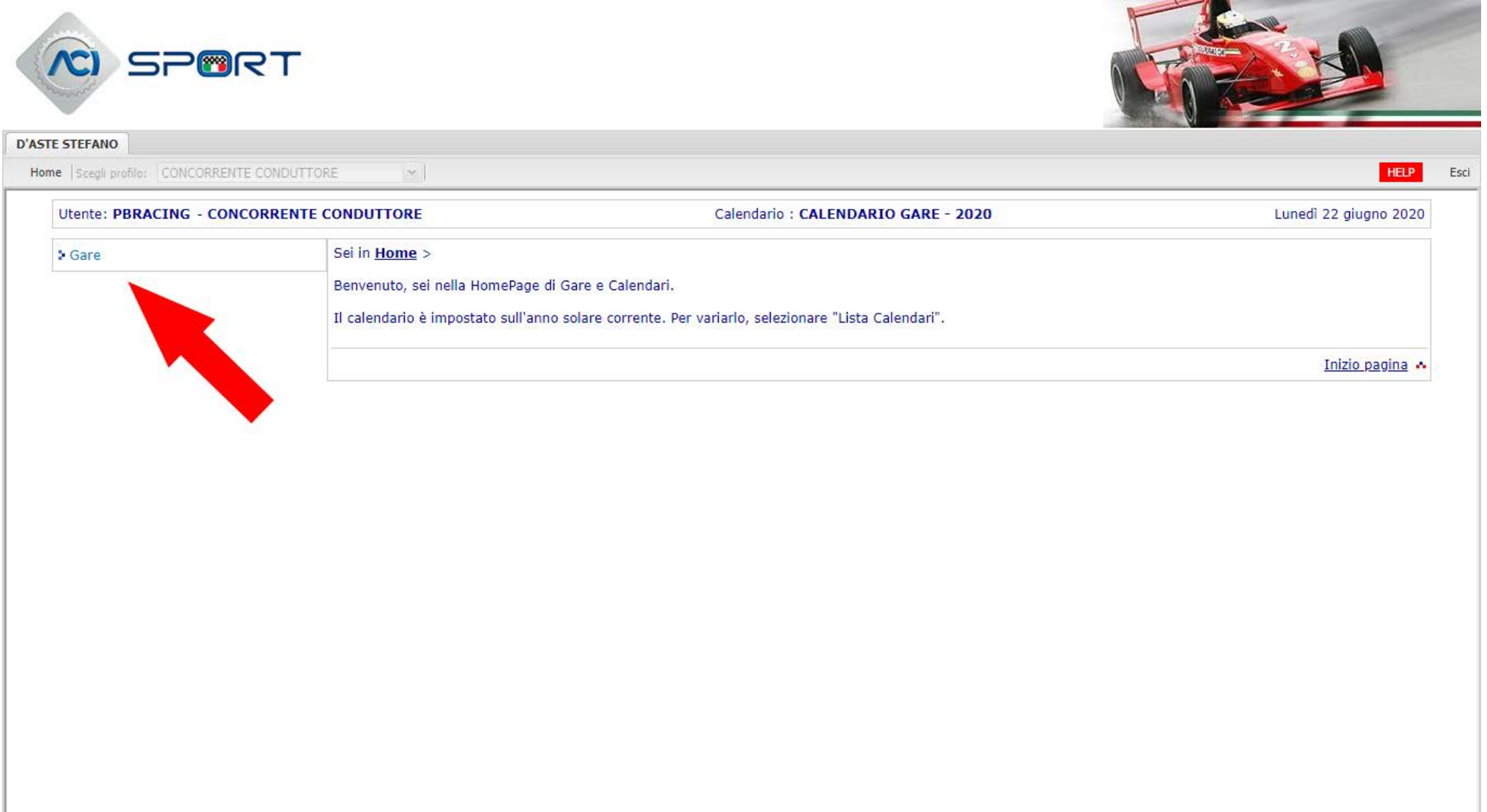

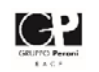

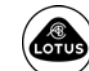

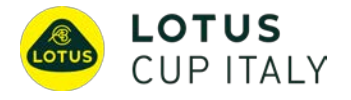

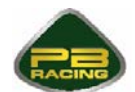

### NEL CAMPO "NOME GARE", INSERIRE PERONI COME CHIAVE DI RICERCA E CLICCARE SUL PULSANTE BLU CERCA

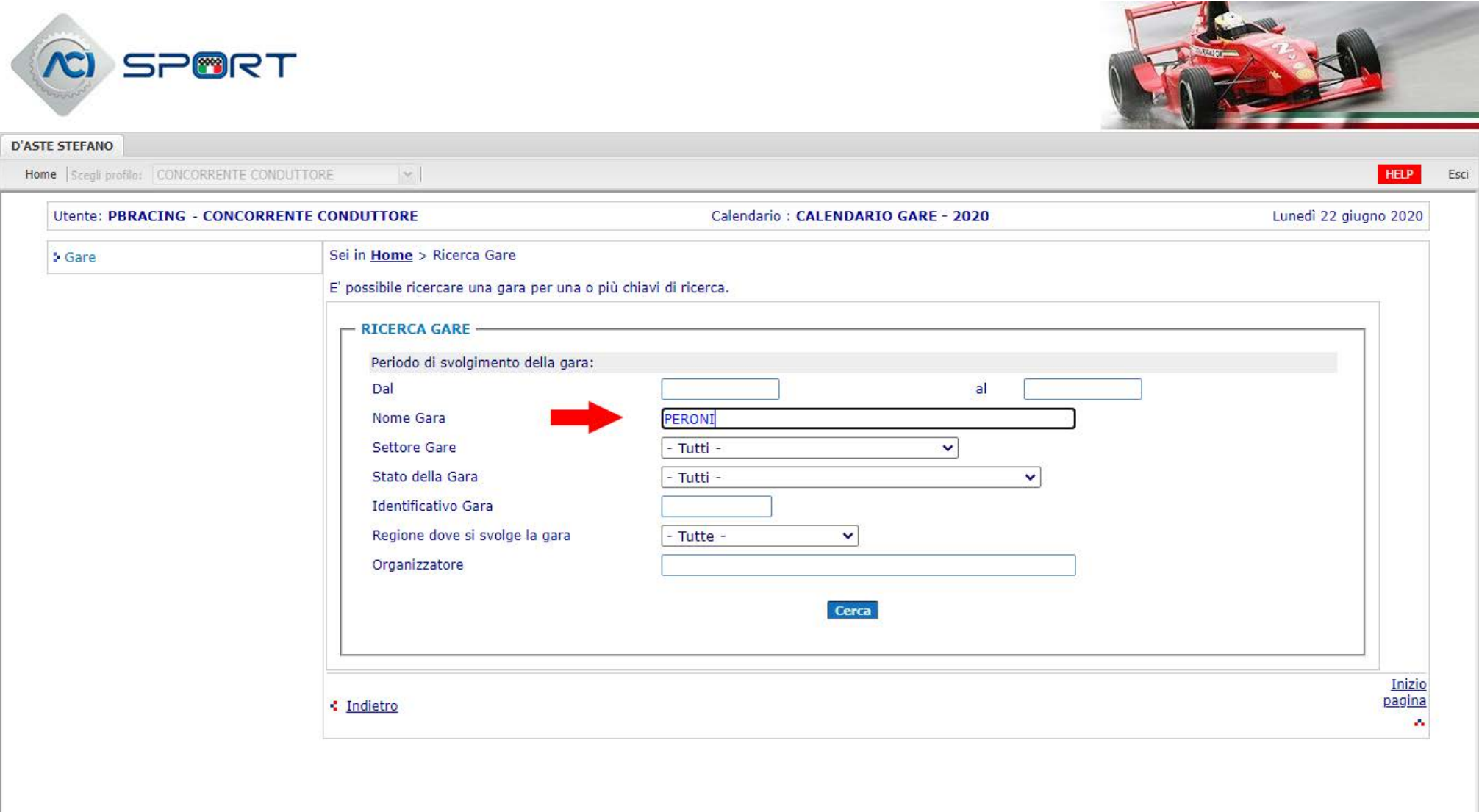

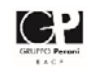

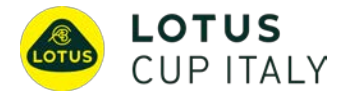

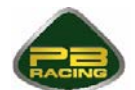

### SELEZIONARE L'EVENTO CORRETTO (PER IL ROUND 1 DI IMOLA È IL 17539)

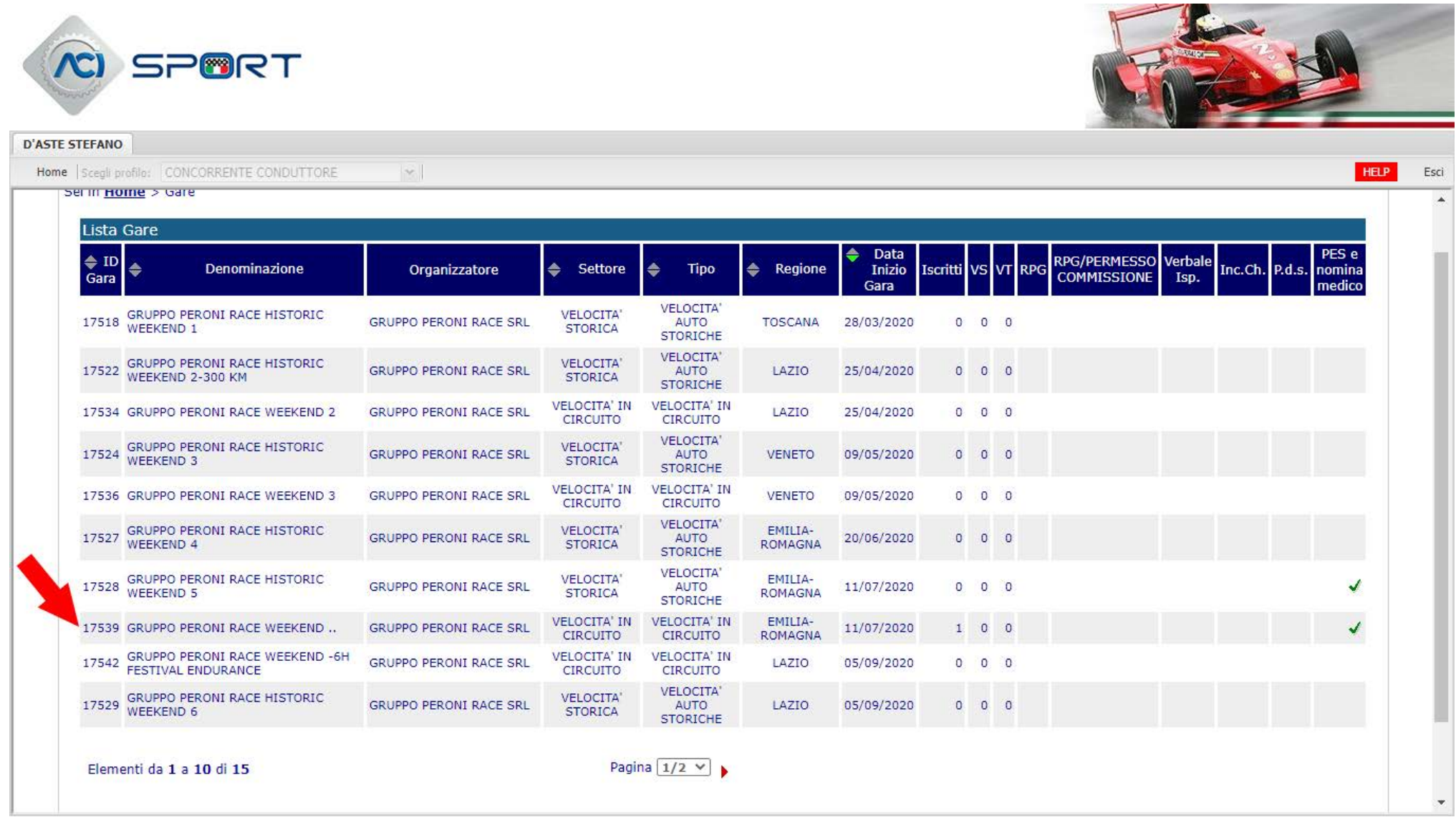

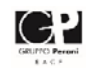

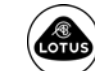

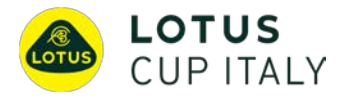

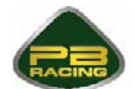

### CLICCARE SUL PULSANTE BLU *INSERIESCI PRE-ISCRIZIONE*

# $\hat{C}$  SPORT

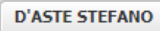

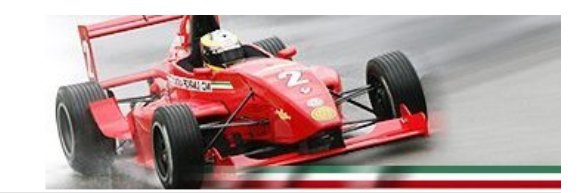

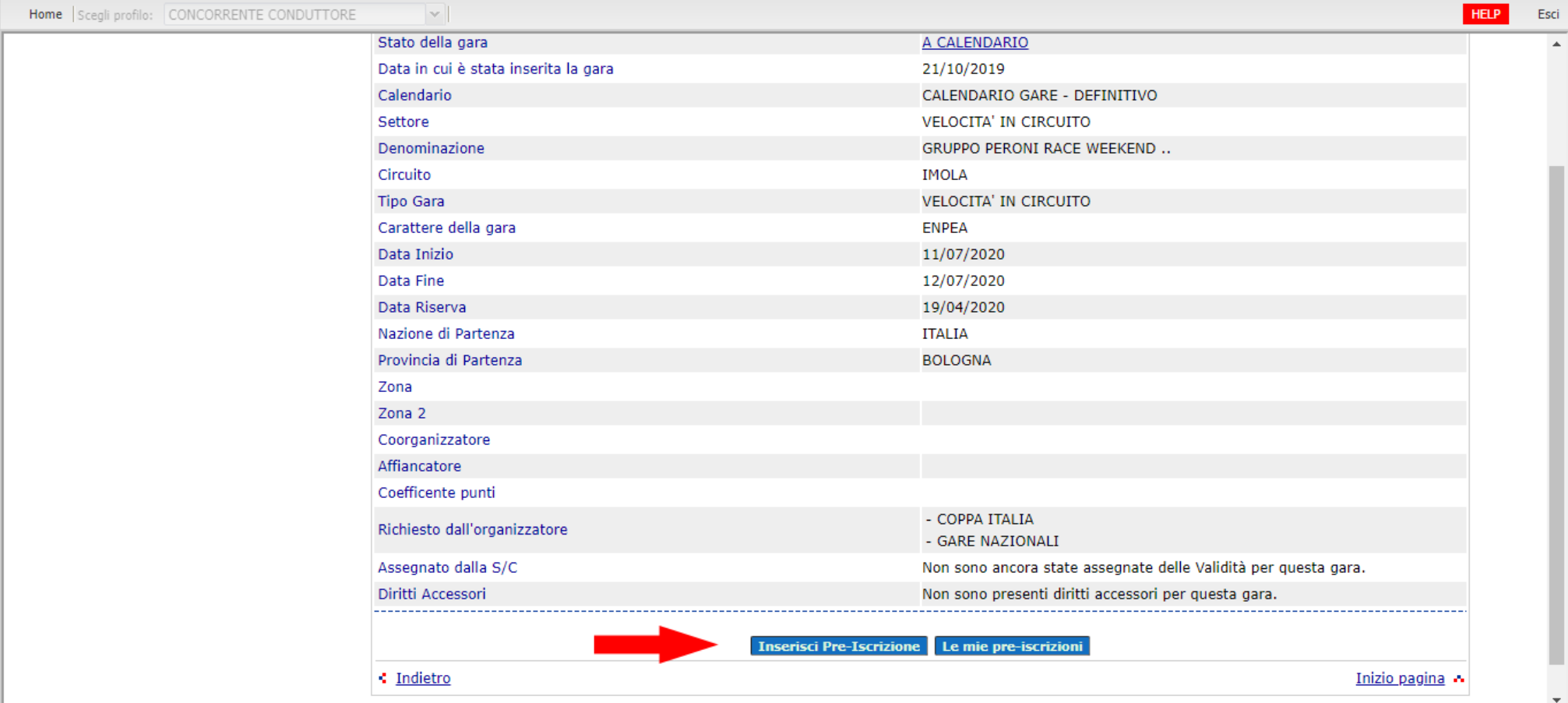

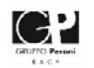

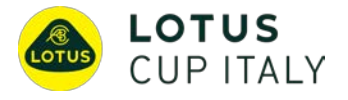

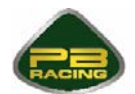

### INSERIRE I DATI OBBLIGATORI RICHIESTI (**N.LICENZA CONCORRENTE**, **N.LICENZA CONDUTTORE 1** ED EVENTUALE **N.LICENZA CONDUTTORE 2**). NEI TRE CAMPI EVIDENZIATI IN BASSO, INSERIRE NELL'ORDINE **TROFEO DI MARCA – GRANTURISMO**, **LOTUS CUP ITALIA**, **LOTUS ELISE CUP PB-R**).

INSERIRE ANCHE IL NUMERO DI PASSAPORTO TECNICO (IN CASO DI PROBLEMI CONTATTARE P.B. RACING: 035.203396 / INFO@LOTUSCUP.IT )

#### CLICCARE POI SUL PULSANTE BLU *PROSEGUI*

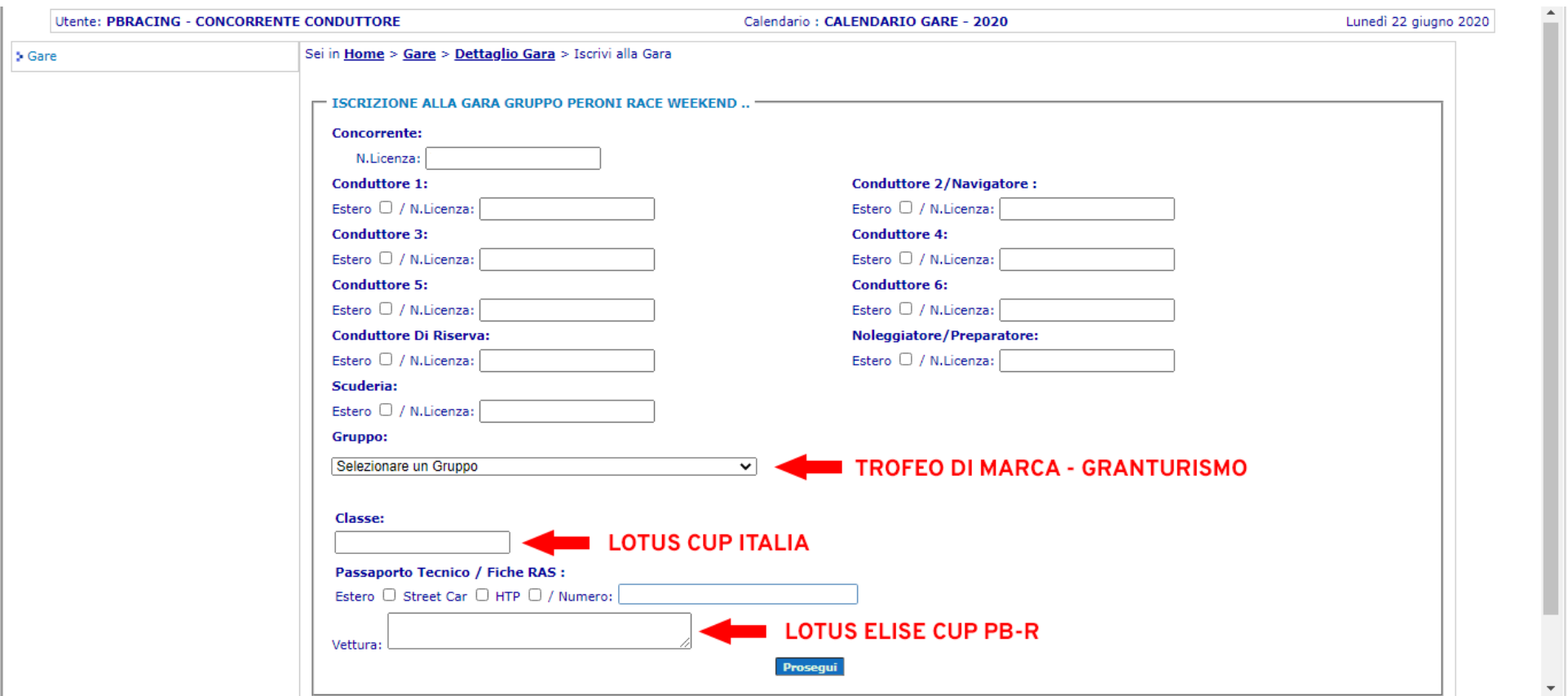

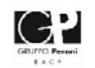

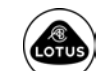

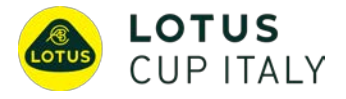

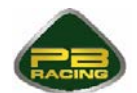

### PROSEGUIRE NELLA COMPILAZIONE VERIFICANDO CHE I DATI ACQUISITI DAL SISTEMA SIANO CORRETTI; CLICCARE POI SUL PULSANTE *ISCRIVI*

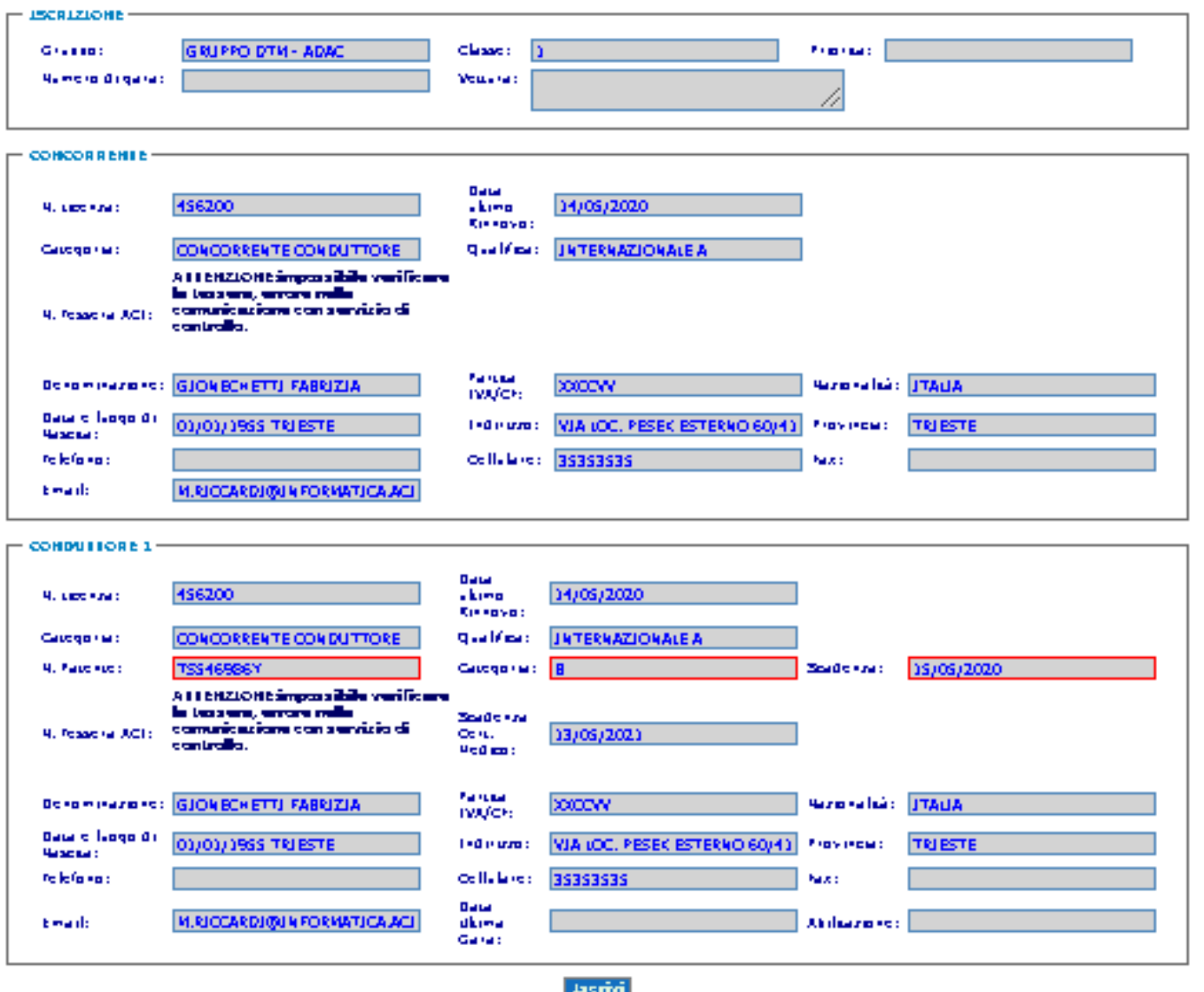

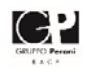

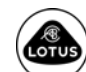

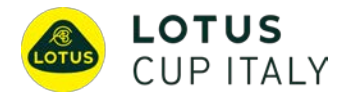

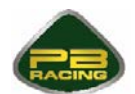

### **CONTATTI PER L'ASSISTENZA**

- Per problematiche relative alla registrazione in Area Riservata ACI Sport o per il recupero delle credenziali, rivolgersi a [registrazioneacisport@informatica.aci.it](mailto:registrazioneacisport@informatica.aci.it)
- Per assistenza clienti sulle applicazioni online del portale ACI Sport, rivolgersi a [assistenzaacisport@informatica.aci.it](mailto:assistenzaacisport@informatica.aci.it)
- Per assistenza relativa a Lotus Cup Italia (informazioni specifiche trofeo, pagamento tassa di iscrizione, passaporti tecnici) contattare P.B. Racing al numero +39 035.203396 oppure [info@lotuscup.it](mailto:info@lotuscup.it)

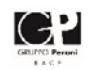

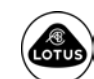